## SAP ABAP table FDTS WD\_BOOLEAN\_OPER\_MODEL {FDT WD: Structure for boolean operations}

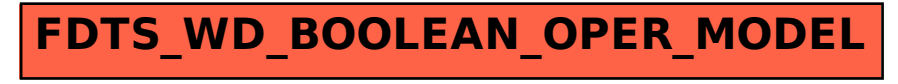